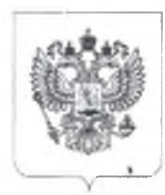

ФЕДЕРАЛЬНАЯ СЛУЖБА ПО НАДЗОРУ В СФЕРЕ ЗАЩИТЫ ПРАВ ПОТРЕБИТЕЛЕЙ И БЛАГОПОЛУЧИЯ ЧЕЛОВЕКА Управление Федеральной службы по надзору в сфере защиты прав потребителей и благополучия человека по Аптайскому краю

Территориальный отдел Управления Федеральной службы по надзору в сфере защиты прав потребителей и благополучия человека по Алтайскому краю

в г. Заринске, Заринском, Залесовском, Кытмановском и Тогульском районах

(наименование территориального органа государственного контроля (надзора))

Предписание об устранении выявленных нарушений обязательных требований

 $N_2$  13/5-71

г. Заринск, ул. Металлургов, д. 13/1 « 31 » Августа 2023  $\Gamma.$ 

(место выдачи предписания)

Мною, Минеевой Натальей Владимировной главным специалистом-экспертом Территориального отдела Управления Роспотребнадзора по Алтайскому краю в г. Заринске, Заринском, Залесовском, Кытмановском и Тогульском районах, уполномоченным на проведение проверки

(фамилия, имя, отчество инспектора)

при проведении профилактического визита в отношении:

муниципального бюджетного дошкольного образовательного учреждения детского сада общеразвивающего вида №2 «Дюймовочка» города Заринска по адресу осуществления деятельности: 659100, Алтайский край, г. Заринск, ул. Металлургов, д. 13/1

(указывается наименование контролируемого лица, адрес место нахождения и места осуществления деятельности)

выявлены следующие нарушения обязательных требований:

1. Осветительные приборы в помещении, предназначенном для занятий физкультурой и спортом, не имеют защитную конструкцию, что является нарушением требований п.2.8.6. СП 2.4.3648-20 «Санитарно-эпидемиологические требования к организациям воспитания и обучения, отдыха и оздоровления детей и молодежи».

2. Стены, потолки лестничных маршей 1 и 3 групп, 4 и 7 групп имеют дефекты и повреждения, имеет отделку, затрудняющую влажную обработку с применением моющих и дезинфицирующих средств, что является нарушением требований п.2.5.3. СП 2.4.3648-20.

3. Помещения прачечной оборудованы неисправной системой вытяжной вентиляции (на момент профилактического визита не работала), что является нарушением требований п.2.7.1. СП 2.4.3648-20.

(указать нарушения, а также структурную единицу нормативного правового акта, обязательные требования которого были нарушены)

На основании изложенного и руководствуясь абзацем 5 пункта 11(4) постановления Правительства Российской Федерации от 10.03.2022 № 336 «Об особенностях организации и осуществлении государственного контроля (надзора), муниципального контроля» и с целью устранения выявленных нарушений предписываю:

1. Осветительные приборы в помещении, предназначенном для занятий физкультурой и спортом, должны иметь защитную конструкцию, согласно требованиям п.2.8.6. СП 2.4.3648-20 «Санитарноэпидемиологические требования к организациям воспитания и обучения, отдыха и оздоровления детей и молодежи».

2. Стены, потолки лестничных маршей 1 и 3 групп, 4 и 7 групп выполнить без дефектов и повреждений, и должны иметь отделку, допускающую влажную обработку с применением моющих и дезинфицирующих средств, согласно требованиям п.2.5.3. СП 2.4.3648-20.

3. Помещения прачечной оборудовать исправной системой вытяжной вентиляции, согласно требованиям п.2.7.1. СП 2.4.3648-20.

## Срок устранения нарушений 04.09.2024г

(указать требования, подлежащие выполнению в целях устранения выявленных нарушений обязательных требований, срок устранения нарушений)

Ответственность за выполнение мероприятий возлагается на муниципальное бюджетное дошкольное образовательное учреждение детский сад общеразвивающего вида №2 «Дюймовочка» города Заринска по адресу: Алтайский край, г. Заринск, ул. Металлургов, д. 13/1 наименование и адрес место нахождения контролируемого лица)

Информацию о выполнении настоящего предписания необходимо представить в ТОУ Роспотребнадзора по Алтайскому краю в г. Заринске, Заринском, Залесовском, Кытмановском и Тогульском районах по адресу: 659106 Алтайский край г. Заринск ул. Горького - 16 заказным почтовым отправлением с уведомлением о вручении, либо электронной почтой по адресу to-zarin@22.rospotrebnadzor.ru или иным доступным способом в срок до «04» сентября 2024 г. с приложением документов и сведений, подтверждающих исполнение предписания.

Настоящее предписание может быть обжаловано в течение десяти рабочих дней с момента его получения в досудебном порядке, предусмотренном Федеральным законом от 31.07.2021 г. № 248-ФЗ «О государственном контроле (надзоре) и муниципальном контроле в Российской Федерации».

Предписание об устранении нарушений обязательных требований, выданное в рамках осуществления федерального государственного санитарно-эпидемиологического надзора может быть обжаловано в судебном порядке только после прохождения процедуры досудебного обжалования.

Главный специалист-Н.В. Минеева эксперт (инициалы и фамилия) (подпись) (должность лица, составившего предписание)

С предписанием ознакомлен(а) «31» августа 2023 г.

(подпись)

H. Unsol

(инициалы и фамилия)

Предписание направлено по адресу: